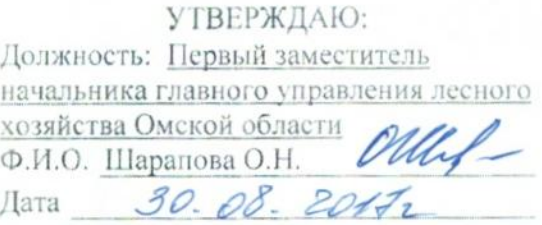

## Акт

# лесопатологического обследования №  $\mathcal{ZD}$

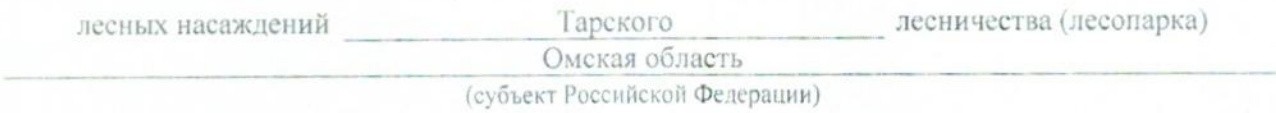

Способ лесопатологического обследования: 1. Визуальный

2. Инструментальный  $\boxed{\mathbf{x}}$ 

#### Место проведения

 $\rightarrow$ 

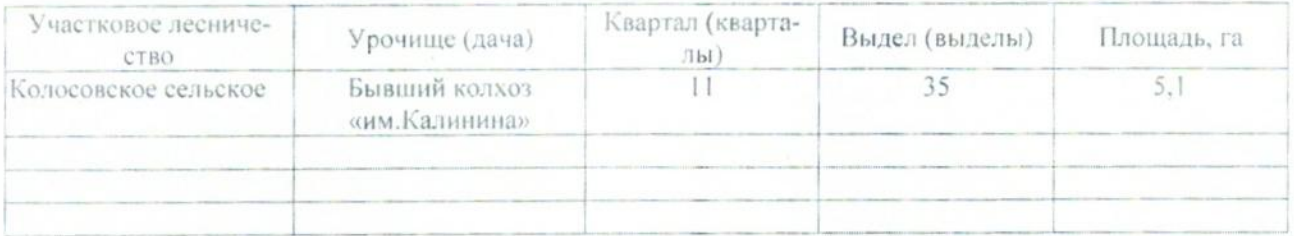

Лесопатологическое обследование проведено на общей площади 5,1 га.

## 2. Инструментальное обследование лесного участка.\*

2.1. Фактическая таксационная характеристика лесного насаждения соответствует (не соответ-Причины несоответствия: таксационному описанию. подчеркнуть) (нужное c<sub>TBVeT</sub>) Давность материалов лесоустройства 1980 года

Ведомость лесных участков с выявленными несоответствиями таксационным описаниям приведена в приложении 1 к Акту.

## 2.2. Состояние насаждений: с нарушенной устойчивостью

с утраченной устойчивостью

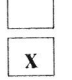

причины повреждения:

868 - Устойчивый низовой пожар 4-10 летней давности высокой интенсивности

Заселено (отработано) стволовыми вредителями:

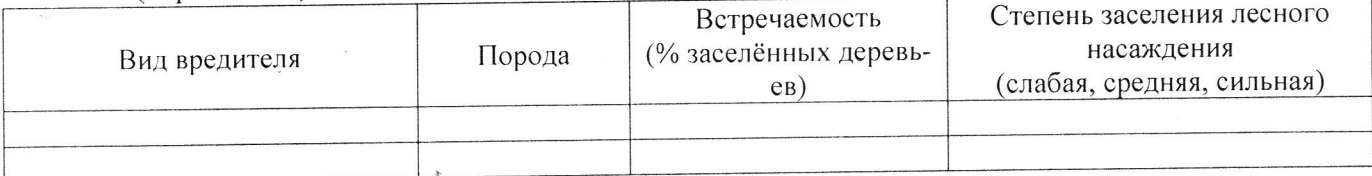

Повреждено огнём:

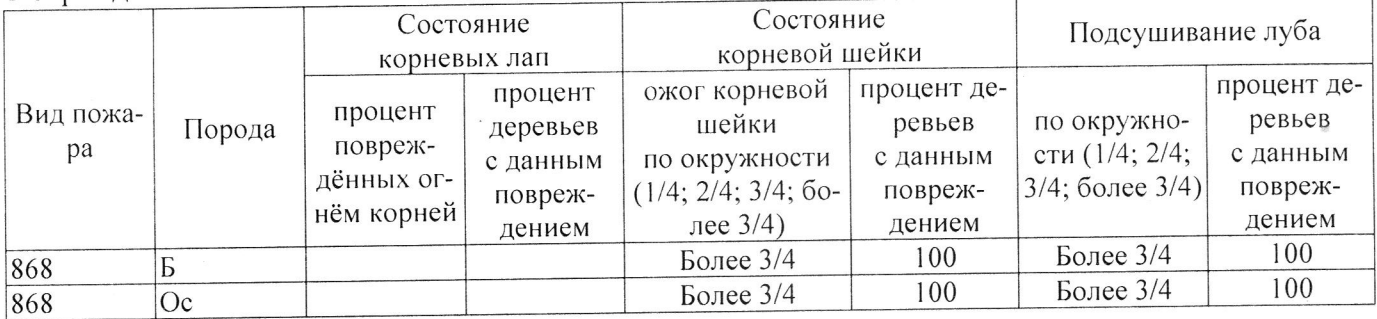

#### Поражено болезнями:

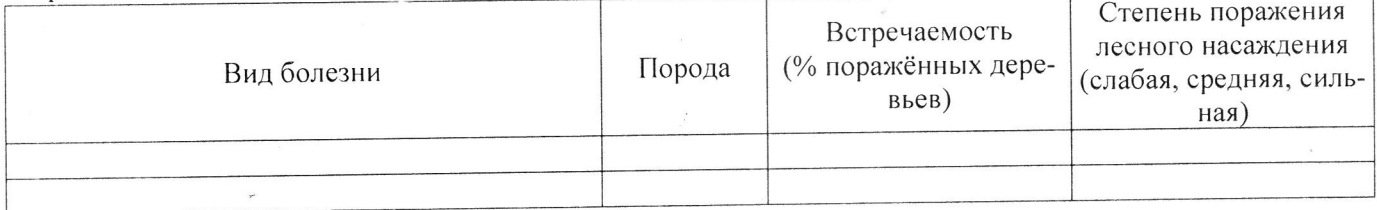

100 % деревьев, 2.3. Выборке подлежит

В том числе:

% (причины назначения)

Ослабленных

Сильно ослабленных

- Усыхающих
- Свежего сухостоя
- Свежего ветровала
- Свежего бурелома

Старого ветровала

Старого бурелома

Старого сухостоя

Аварийных

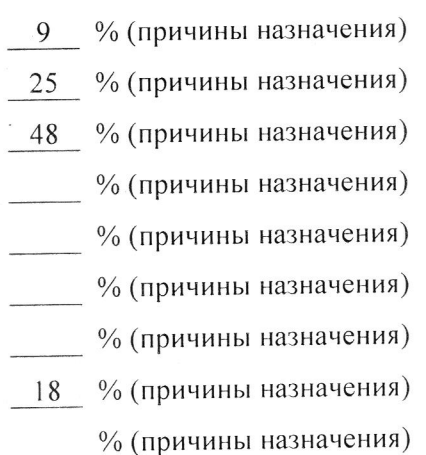

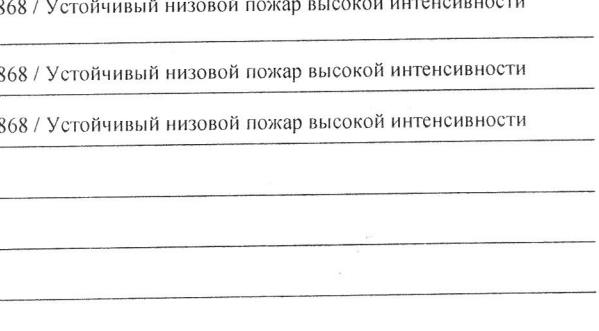

868 / Устойчивый низовой пожар высокой интенсивности

2.4. Полнота лесного насаждения после уборки деревьев, подлежащих рубке, составит \_\_\_ 0,0 Критическая полнота для данной категории лесных насаждений составляет \_\_ 0,3\_\_.

### ЗАКЛЮЧЕНИЕ

С целью предотвращения негативных процессов или снижения ущерба от их воздействия назначено:

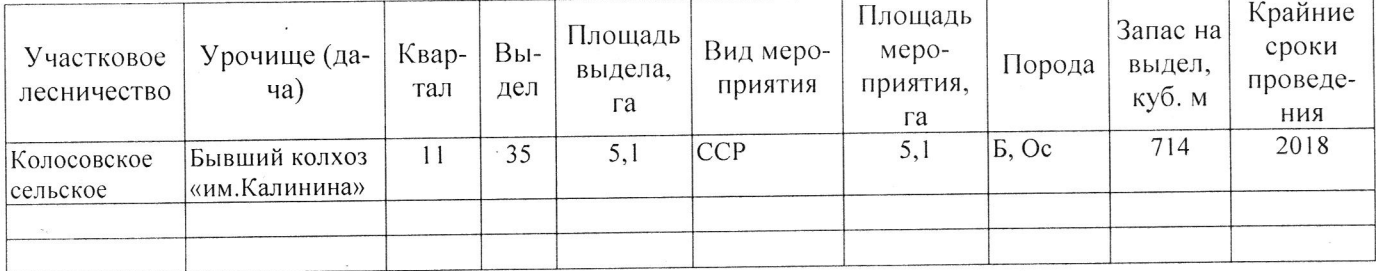

Ведомость перечета деревьев, назначенных в рубку, и абрис лесного участка прилагаются (приложение 2 и 3 к Акту).

Меры по обеспечению возобновления: Естественное возобновление

Мероприятия, необходимые для предупреждения повреждения или поражения смежных насаждений: Наблюдение за лесопатологическим состоянием смежных насаждений

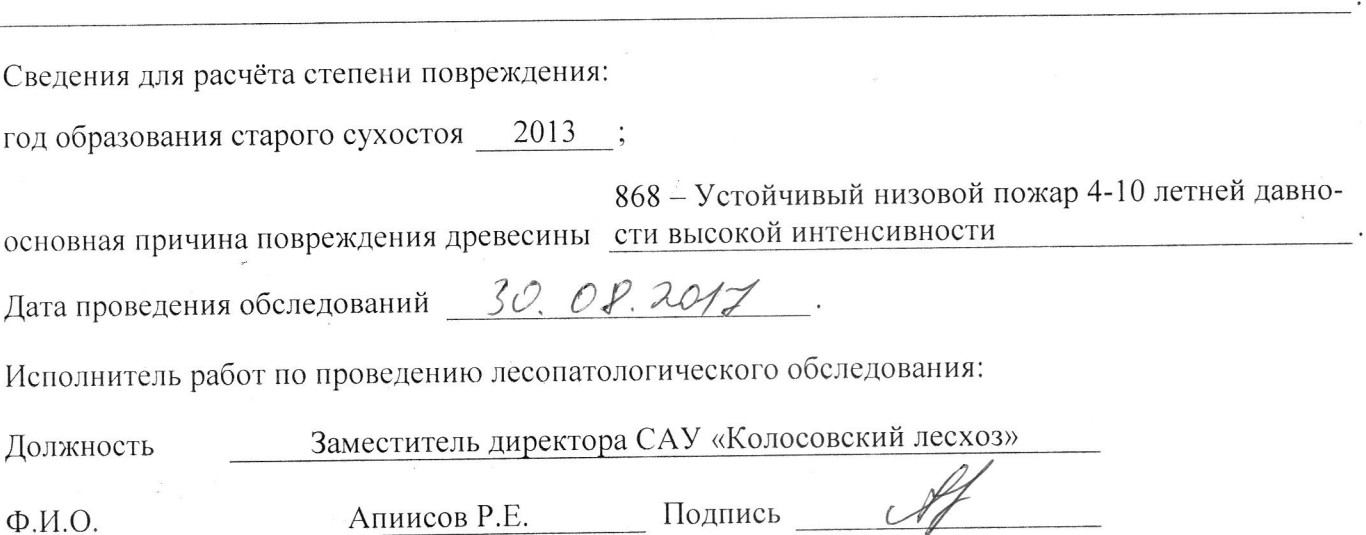

\* Раздел включается в акт в случае проведения лесопатологического обследования инструментальным способом.